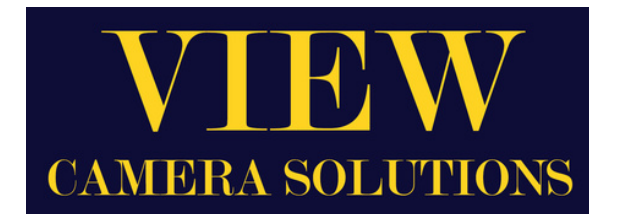

## **HANDLEIDING - MANUEL**

## DRAADLOZE KIT - KIT SANS FIL

## **KOPPELING**

- **Start de monitor op met de knop 'POWER' 1.**
- **Druk op de knop 'MODE' 2.**
- **Navigeer met de pijltjestoetsen naar het menu 'PAIRING' 3.**
- **Bevestig uw keuze met de knop 'MODE' 4.**
- **Het koppelen gaat van start. Druk nu kort de rode knop op de camera in 5.**
- **Na enkele seconden is de camera gekoppeld aan de monitor 6.**

## **ACCOUPLAGE**

- **Démarrez le moniteur en utilisant le bouton 'POWER' 1.**
- **Appuyez sur le bouton 'MODE' 2.**
- **Utilisez les touches fléchées pour naviguer dans le menu 'PAIRING' 3.**
- **Confirmez votre choix avec le bouton 'MODE' 4.**
- **Le couplage commence. Maintenant, appuyez brièvement sur le bouton rouge de la caméra 5.**
- **Après quelques secondes, la caméra est connecté avec l'écran 6.**

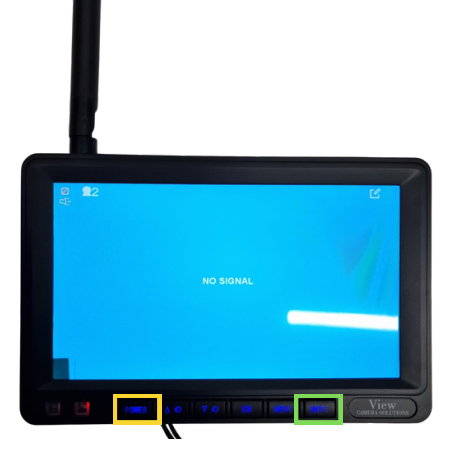

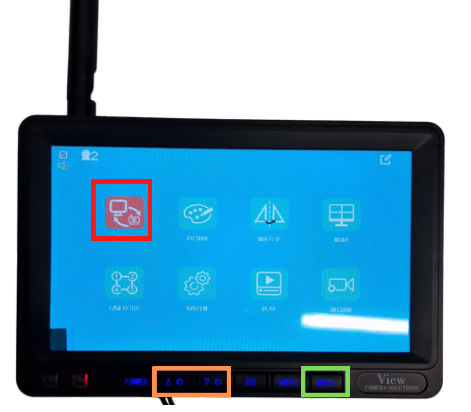

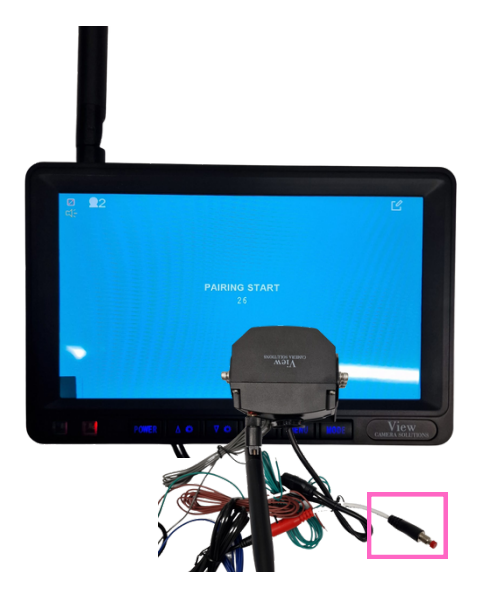

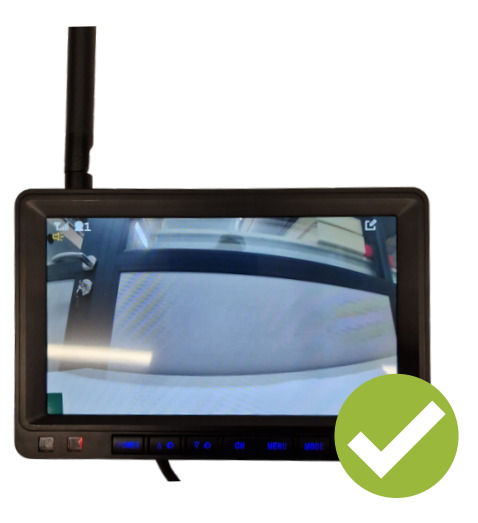